$<<$   $>>$ 

 $<<$  and  $>>$ 

- 13 ISBN 9787806868829
- 10 ISBN 7806868828

出版时间:2010-6

页数:188

PDF

更多资源请访问:http://www.tushu007.com

 $,$  tushu007.com

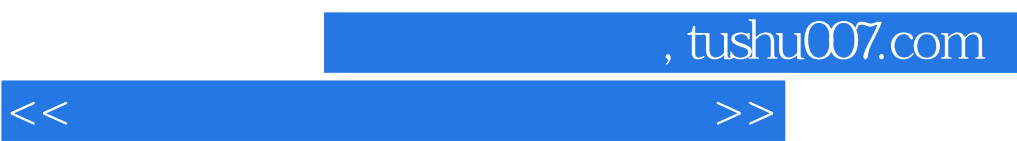

PhotoshopCS4

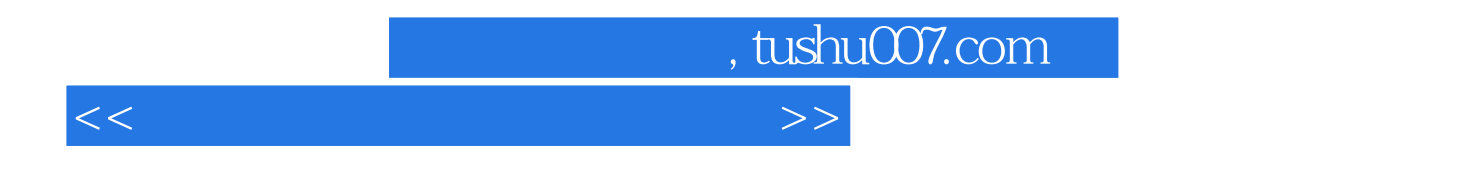

Adobe Photoshop

 $8$ , Photoshop  $DSLR$ as the Photoshop that the Photoshop contract the Photoshop contract in the set of the Photoshop contract in the Second Second Second Second Second Second Second Second Second Second Second Second Second Second Second Secon

Photoshop CS4

Photoshop

 $,$  tushu007.com

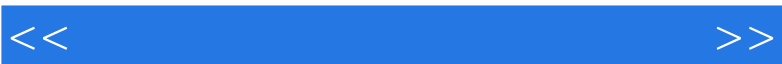

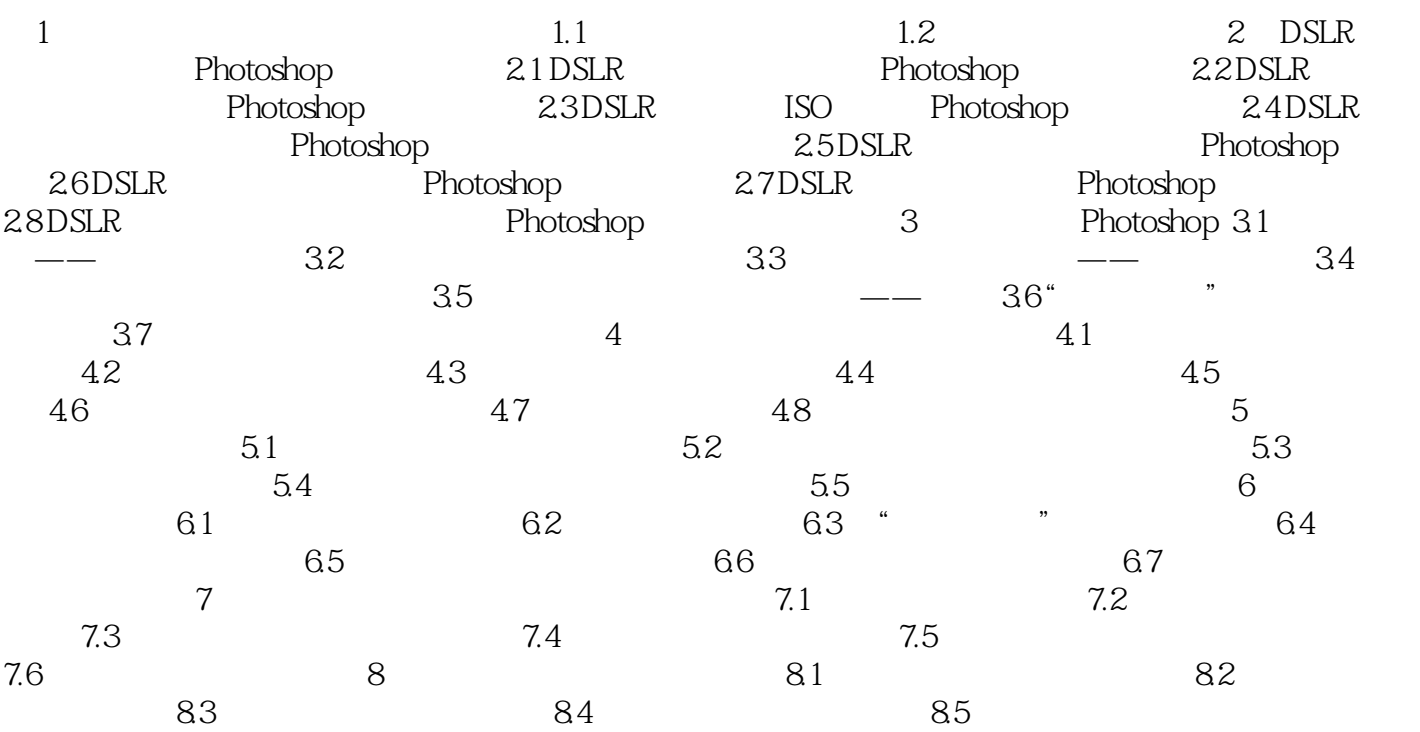

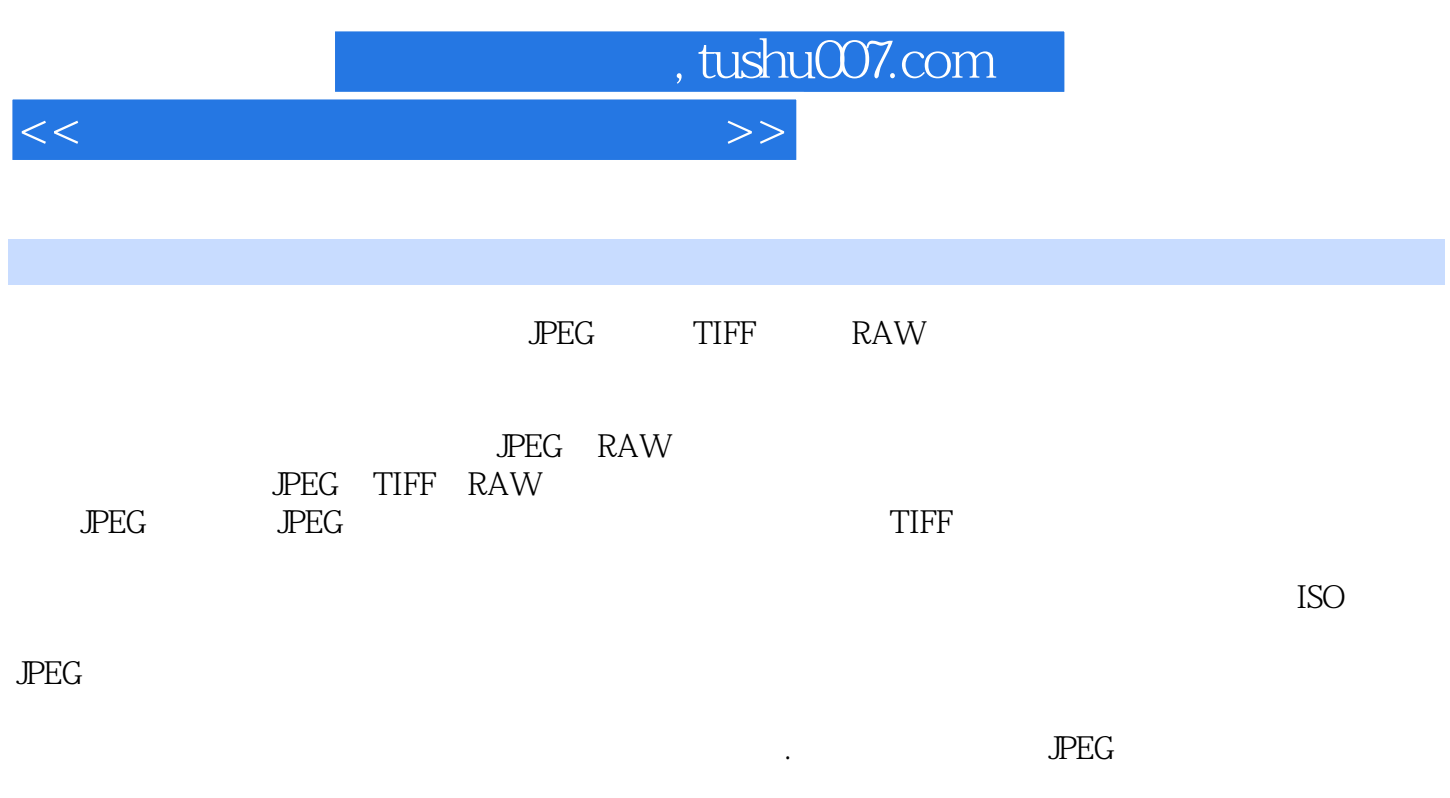

 $JPEG$ 

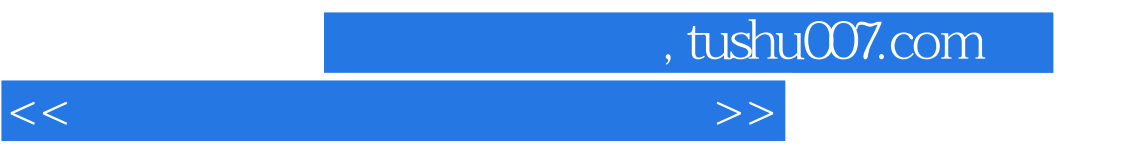

Photoshop

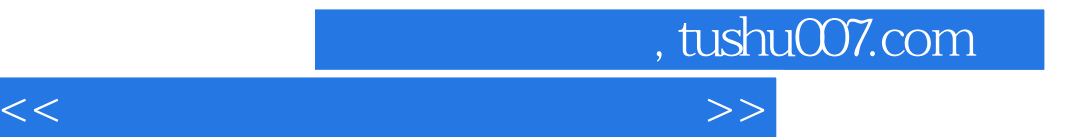

本站所提供下载的PDF图书仅提供预览和简介,请支持正版图书。

更多资源请访问:http://www.tushu007.com